## Valeurs contraintes (Denise Vella-Chemla, 12.7.2024)

On cherche à démontrer que tout nombre pair  $n$  supérieur à 4 admet un décomposant de Goldbach, i.e. un nombre premier x dont le complémentaire à  $n, n - x$ , est premier également.

On rappelle qu'un nombre inférieur à  $n$  et supérieur à  $\sqrt{n}$  est un nombre premier s'il n'est divisible on rappene qu'un nombre mierieur a  $n$  et superieur a<br>par aucun des nombres entiers compris entre 2 et  $\sqrt{n}$ .

Pour représenter la divisibilité, on utilise les racines de l'unité dans le plan complexe.

Par exemple, pour représenter la divisibilité par 2, on utilise la fonction définie de  $\mathbb R$  dans  $\mathbb C$ :

$$
f_2: x \mapsto 1 - \exp\left(\frac{2\pi ix}{2}\right)
$$

qui envoie les nombres pairs sur 0 et les nombres impairs sur un autre nombre que 0.

Ci-dessous, une image mentale de la fonction  $\exp\left(\frac{2\pi ix}{2}\right)$ 2  $\setminus$ ; les nombres pairs ont pour image 1 et les nombres impairs ont pour image −1 :

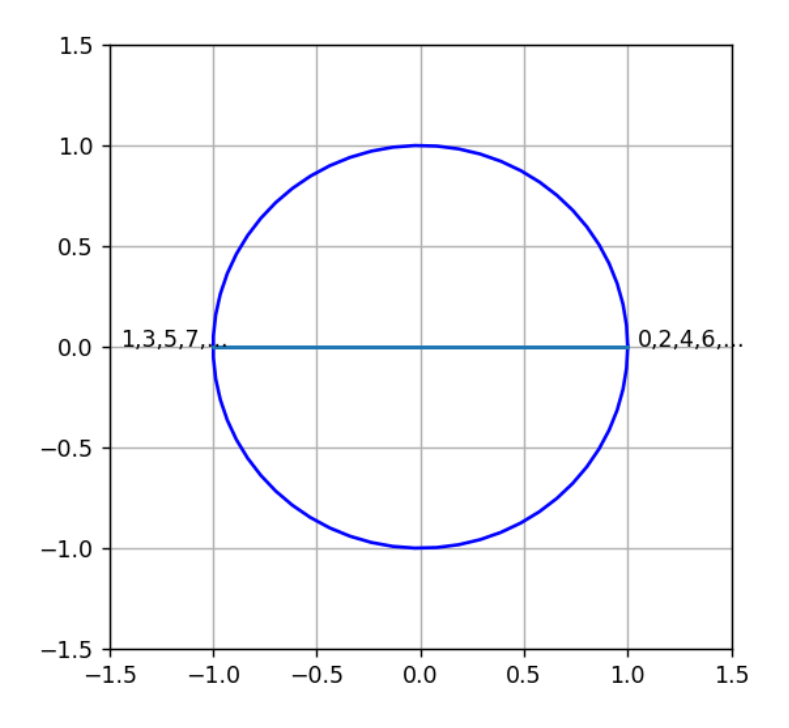

Les nombres pairs auront ainsi pour image par  $f_2$  (qui vaut 1 moins l'exponentielle) 0 tandis que les nombres réels autres que les nombres entiers pairs auront par  $f_2$  une image non nulle.

On gère de façon similaire la divisibilité par  $3, 4, 5$ , etc, i.e. par tout nombre entier.

Par exemple, l'image mentale associée à la fonction  $f_3 : x \mapsto 1 - \exp \left( \frac{2\pi i x}{2} \right)$ 3  $\setminus$ d'analyse de la divisibilité par 3 sera

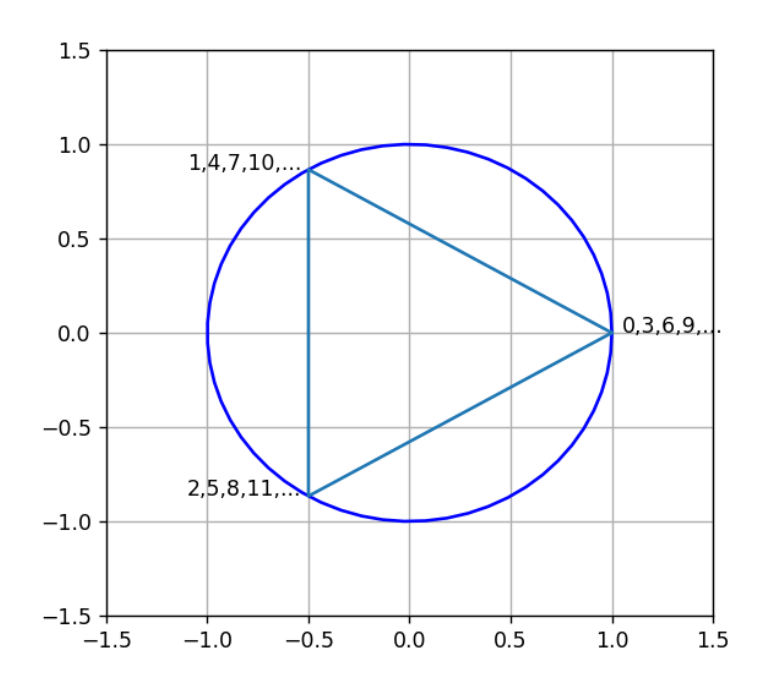

L'image associée à la divisibilité par :

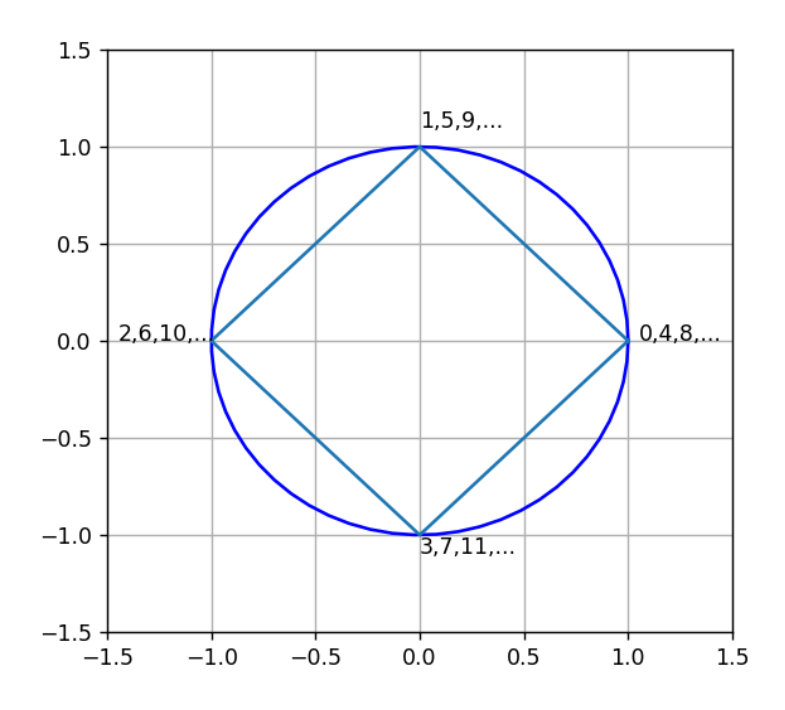

Et enfin, l'image associée à la divisibilité par 5 :

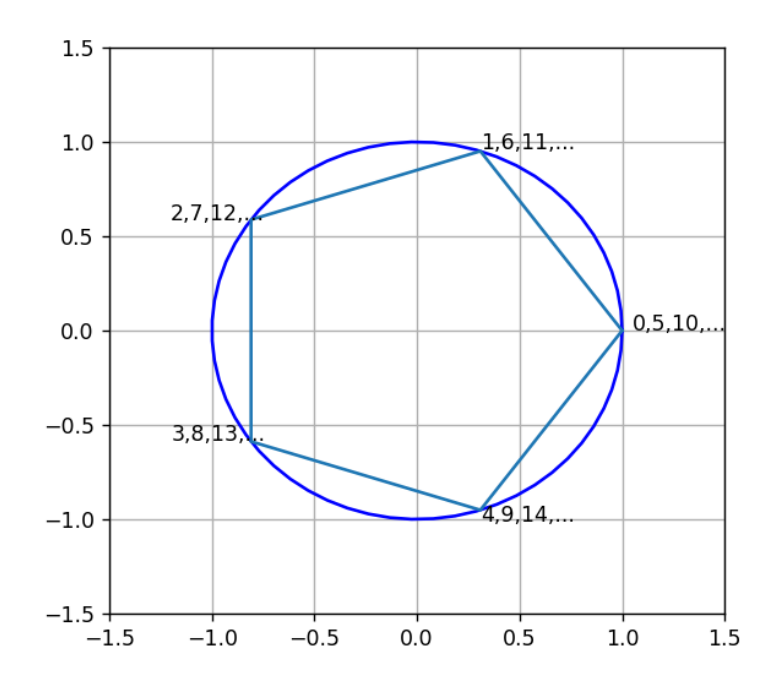

L'intérêt des différentes fonctions  $f_k$  est qu'elles traitent d'une manière homogène les différents critères de divisibilité : les nombres divisibles par k s'envoient tous sur 0 et les nombres non divisibles par k s'envoient sur un autre complexe que 0. On doit souligner que toutes les fonctions (toutes les figures) présentent une symétrie horizontale ; seules les figures correspondant à une divisibilité par un nombre pair présentent également une symétrie verticale.

Un nombre premier compris entre  $\sqrt{n}$  et *n* étant non divisible par tous les nombres entiers appartenant à l'intervalle  $I = [2, ..., \lfloor \sqrt{n} \rfloor]$ , il doit avoir une image non nulle par chacune des fonctions  $f_k$  de la forme vue ci-dessus, pour tout  $k \in I$ .

Voyons un exemple : sur le graphique ci-dessous est représentée la fonction  $f$  de  $\mathbb{R}\times\mathbb{R}$  dans  $\mathbb{C}$  qu'il est pertinent d'étudier à la recherche des décomposants de Goldbach du nombre  $n = 40$ .

$$
f : (n, x) \mapsto \prod_{\substack{x \in \mathbb{R} \\ 0 \le x \le n \\ k \in \mathbb{N} \\ 2 \le k \le |\sqrt{n}|}} \left(1 - \exp\left(\frac{2\pi ix}{k}\right)\right)
$$

Les parties réelle et imaginaire des affixes images par la fonction f qui sont non nulles pour des  $x$ entiers impairs (voir leurs valeurs en annexe 1) sont présentées sur deux courbes différentes et sont notées en noir.

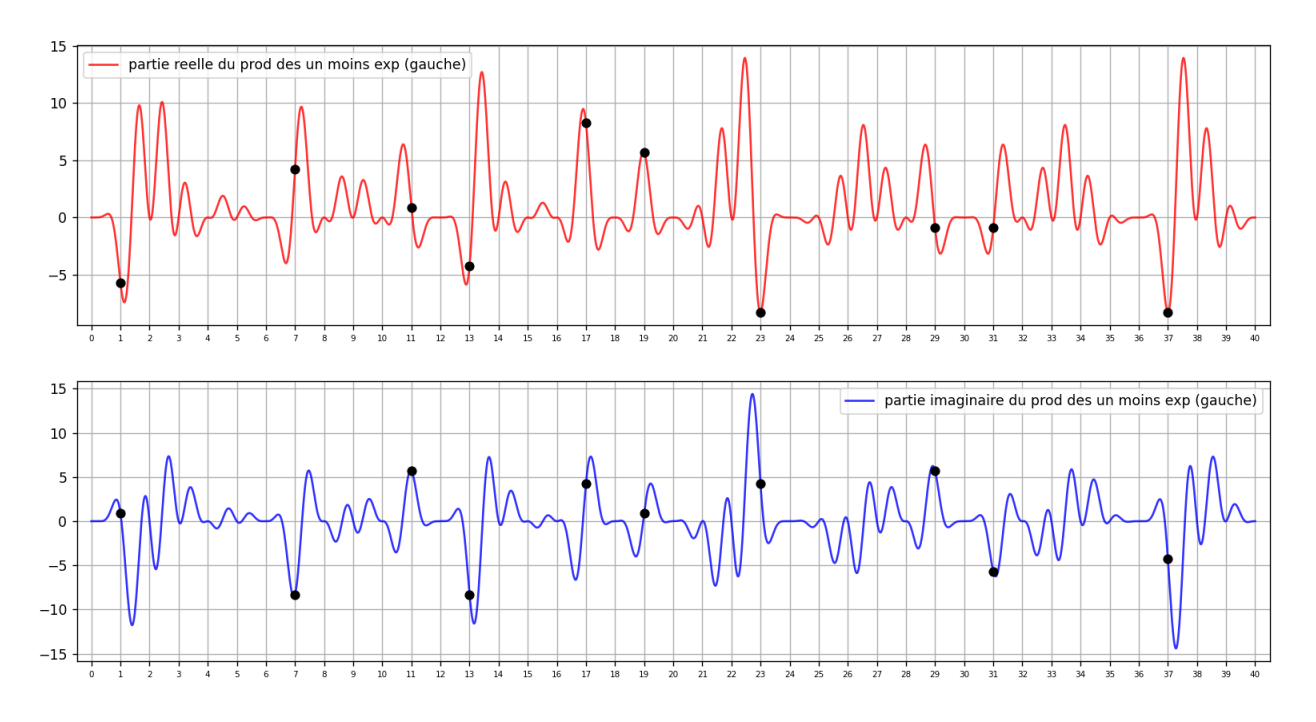

En effectuant le changement de variable  $x \mapsto n - x$ , on a la fonction g symétrique de f par rapport au point central du graphique (ici,  $n/2 = 20$ ), définie également de  $\mathbb{R} \times \mathbb{R}$  dans  $\mathbb{C}$ , et qui permet d'étudier le caractère de primalité du nombre  $n - x$  pour  $n = 40$ . Les parties réelle et imaginaire des affixes images sont présentées séparément et celles qui sont non nulles sont à nouveau notées en noir.

$$
g \; : \; (n,x) \mapsto \prod_{\substack{x \in \mathbb{R} \\ 0 \le x \le n \\ k \in \mathbb{N} \\ 2 \le k \le \lfloor \sqrt{n} \rfloor}} \left( 1 - \exp\left( \frac{2\pi i (n-x)}{k} \right) \right).
$$

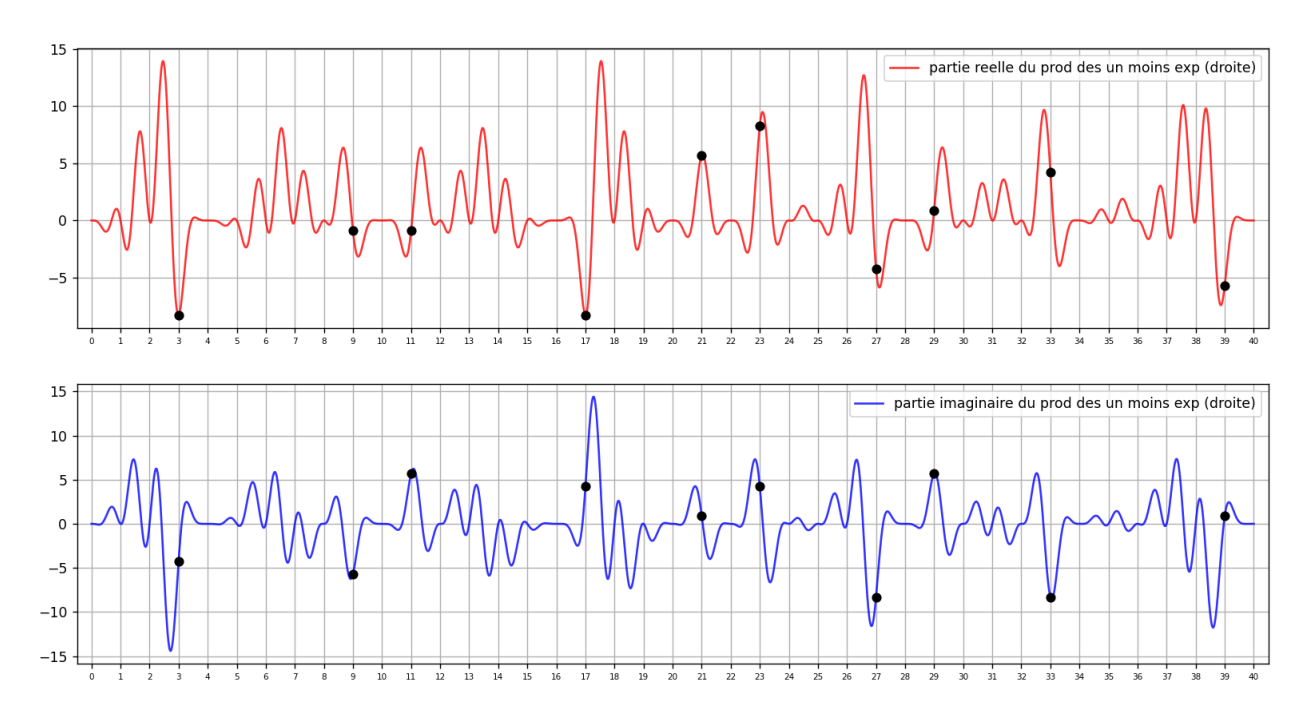

Un produit étant non nul si ses deux facteurs sont non nuls, étudions maintenant la fonction  $h$  telle que  $h(n, x) = f(n, x) \times g(n, x)$  définie de  $\mathbb{R} \times \mathbb{R}$  dans  $\mathbb{C}$ .

$$
h: (n, x) \mapsto \prod_{\substack{x \in \mathbb{R} \\ 0 \le x \le n \\ k \in \mathbb{N} \\ 2 \le k \le |\sqrt{n}|}} \left(1 - \exp\left(\frac{2\pi ix}{k}\right)\right) \left(1 - \exp\left(\frac{2\pi i (n - x)}{k}\right)\right).
$$

Les courbes représentant les parties réelle et imaginaire de la fonction  $h$  sont sur le graphique ci-dessous :

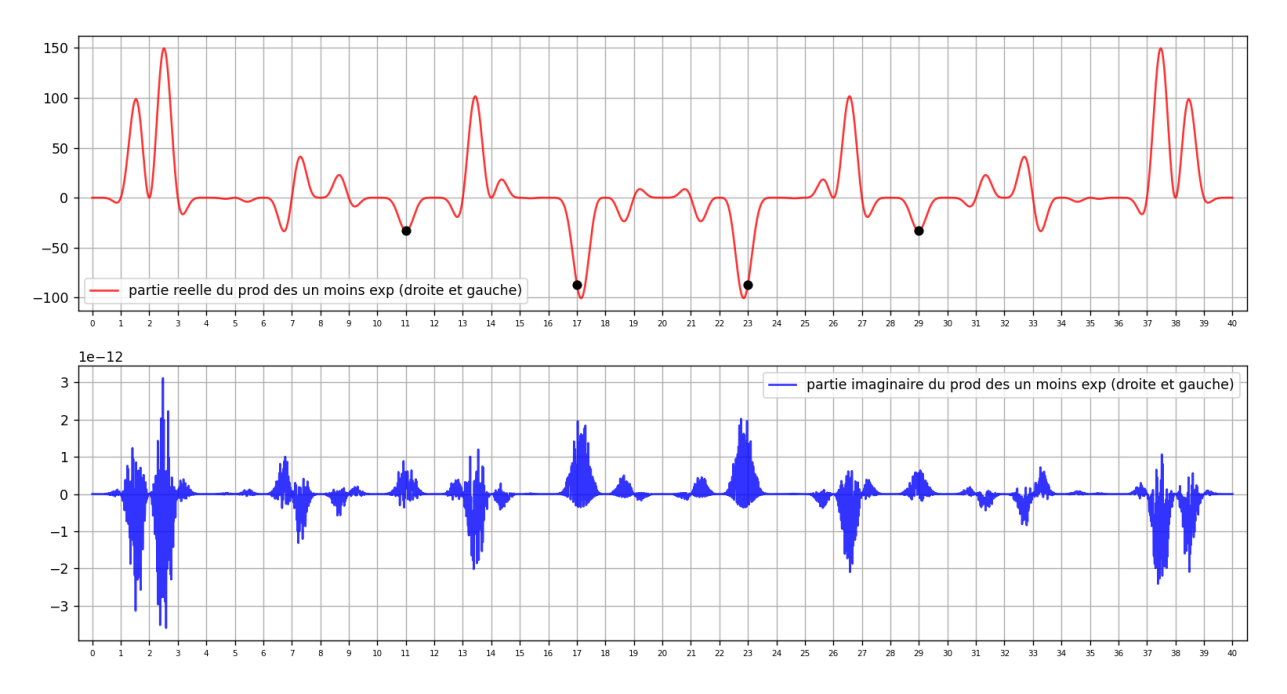

Le "mélange" des caractères de divisibilité entraîne un comportement erratique de la partie imaginaire, qui correspond au fait que les figures de divisibilité par des nombres entiers impairs, vues plus haut indépendamment les unes des autres, n'étaient pas symétriques verticalement. Les valeurs des parties réelles des images par la fonction  $h$  des décomposants de Goldbach 11, 29, 17 et 23 de 40 sont :

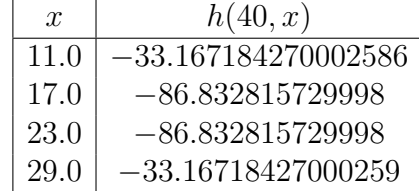

 $Remarque$ : du fait de résultats algébriques (en utilisant notamment le fait que

$$
1 - \exp(i\theta) = -2i \sin(\theta/2) \exp(i\theta/2)),
$$

on pourrait indifféremment utiliser la fonction  $h'$  définie de  $\mathbb{R} \times \mathbb{R}$  dans  $\mathbb{R}$  plutôt que de  $\mathbb{R} \times \mathbb{R}$  dans  $\mathbb{C}$ , qui remplace les différents facteurs des produits dans la définition de h :

$$
h: (n, x) \mapsto \prod_{\substack{x \in \mathbb{R} \\ 0 \le x \le n \\ k \in \mathbb{N} \\ 2 \le k \le \lfloor \sqrt{n} \rfloor}} \left( 1 - \exp\left(\frac{2\pi ix}{k}\right) \right) \left( 1 - \exp\left(\frac{2\pi i (n - x)}{k}\right) \right)
$$

par des différences de cosinus ;  $h'$  est définie par

$$
h' : (n, x) \mapsto \prod_{\substack{x \in \mathbb{R} \\ 0 \le x \le n \\ 2 \le k \le \lfloor \sqrt{n} \rfloor}} \left( \cos \left( \frac{n \pi}{k} \right) - \cos \left( \frac{(n - 2x)\pi}{k} \right) \right)
$$

(ou encore utiliser la fonction  $h''$  définie de  $\mathbb{R} \times \mathbb{R}$  dans  $\mathbb{R}$  qui remplace les facteurs en question par des produits de sinus ainsi [1](#page-5-0)

$$
h'' : (n, x) \mapsto \prod_{\substack{x \in \mathbb{R} \\ 0 \le x \le n \\ 2 \le k \le \lfloor \sqrt{n} \rfloor}} \sin\left(\frac{x \pi}{k}\right) \times \sin\left(\frac{(n-x)\pi}{k}\right).
$$

On montre ci-dessous les bornes différentes (regarder sur l'axe des ordonnées) selon que l'on choisit d'utiliser la fonction  $h$ , la fonction  $h'$  ou la fonction  $h''$ .

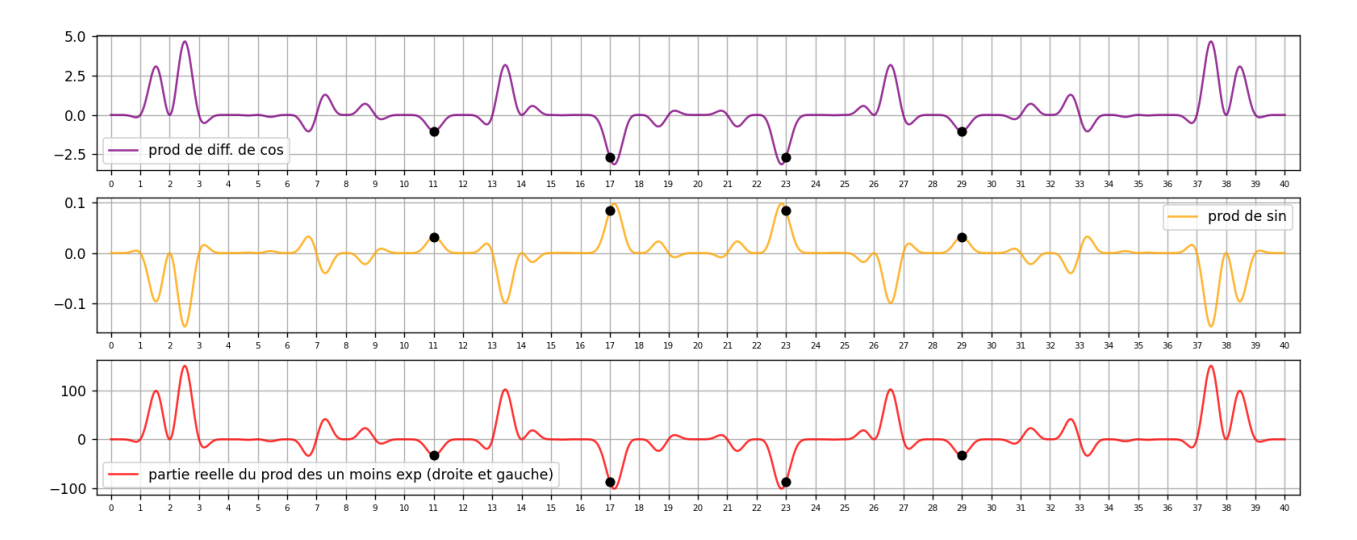

Toutes ces fonctions sont paires, si l'on place l'origine en  $n/2$ , de par leurs définitions mêmes. Lorsqu'on citera certaines valeurs ci-dessous, il s'agira de valeurs de la fonction h'.

Essayons maintenant de comprendre pourquoi il y a toujours au moins un nombre impair différent de 1 et différent de  $n - 1$  dans l'intervalle  $[0, n]$  qui a une image non nulle.

<span id="page-5-0"></span> $1$ Le tableau ci-dessous fournit les images des décomposants de Goldbach du nombre pair 40 (seuls entiers impairs d'images non nulles) par les fonctions  $h, h'$  et  $h''$ .

| $\boldsymbol{x}$ | h(40, x)              | h'(40, x)            | h''(40, x)            |
|------------------|-----------------------|----------------------|-----------------------|
| 11 0             | -1.0364745084375777   | 0.03238982838867441  | $-33.167184270002586$ |
| 17 0             | $-2.7135254915624185$ | 0.08479767161132616  | $-86.832815729998$    |
| 23 O             | $-2.7135254915624185$ | 0.08479767161132616  | $-86.832815729998$    |
| 29.0             | $-1.0364745084375777$ | 0.032389828388674415 | $-33.16718427000259$  |

Pour cela intéressons-nous aux images possibles, qu'on peut imaginer comme des droites horizontales d'équations  $y = v_i$ . On sait exactement quelles sont les valeurs possibles  $v_i$  que peuvent prendre les images des entiers impairs par la fonction  $h'$  lorsque  $x$  est compris entre deux nombres carrés d'entiers successifs, ces valeurs sont contraintes par la combinatoire des racines de l'unité vues séparément pour chaque entier plus haut : chacun des cosinus pour lequel k apparaît au dénominateur dans la définition de la fonction  $f_k$  a  $k + 1$  valeurs possibles (dont la valeur 0), k ´etant pair. On peut se reporter `a l'annexe 2 pour ´etudier les valeurs des images pour les nombres compris entre 36 et 48 par exemple : le nombre  $r_1 = 1.67705098$  ou le nombre  $r_2 = 2.71352549$ apparaissent à plusieurs reprises, alors que ce sont d'autres nombres réels, différents de  $r_1$  et  $r_2$ , qui apparaissent pour n compris entre  $50 = 7^2 + 1$  et  $62 = 8^2 - 2$  car les cosinus faisant intervenir le nombre 6 au dénominateur vont alors intervenir dans les calculs. Les valeurs possibles sont déterminées et en nombre fini, pour n compris entre 2 entiers carrés successifs : par exemple, entre  $36 = 6^2$  et  $48 = 7^2 - 1$ , les valeurs des images par la fonction h' peuvent prendre entre autres les valeurs<sup>[2](#page-6-0)</sup>:

$$
-2.71352549, -1.67705098, -1.03647451, 1.03647451, 1.67705098, 2.71352549.
$$

On a représenté ci-dessous, pour se faire une image mentale, ce que sont certaines lignes de niveaux (sortes de raies spectrales horizontales), correspondant aux images possibles des entiers par la fonction  $h'$ .

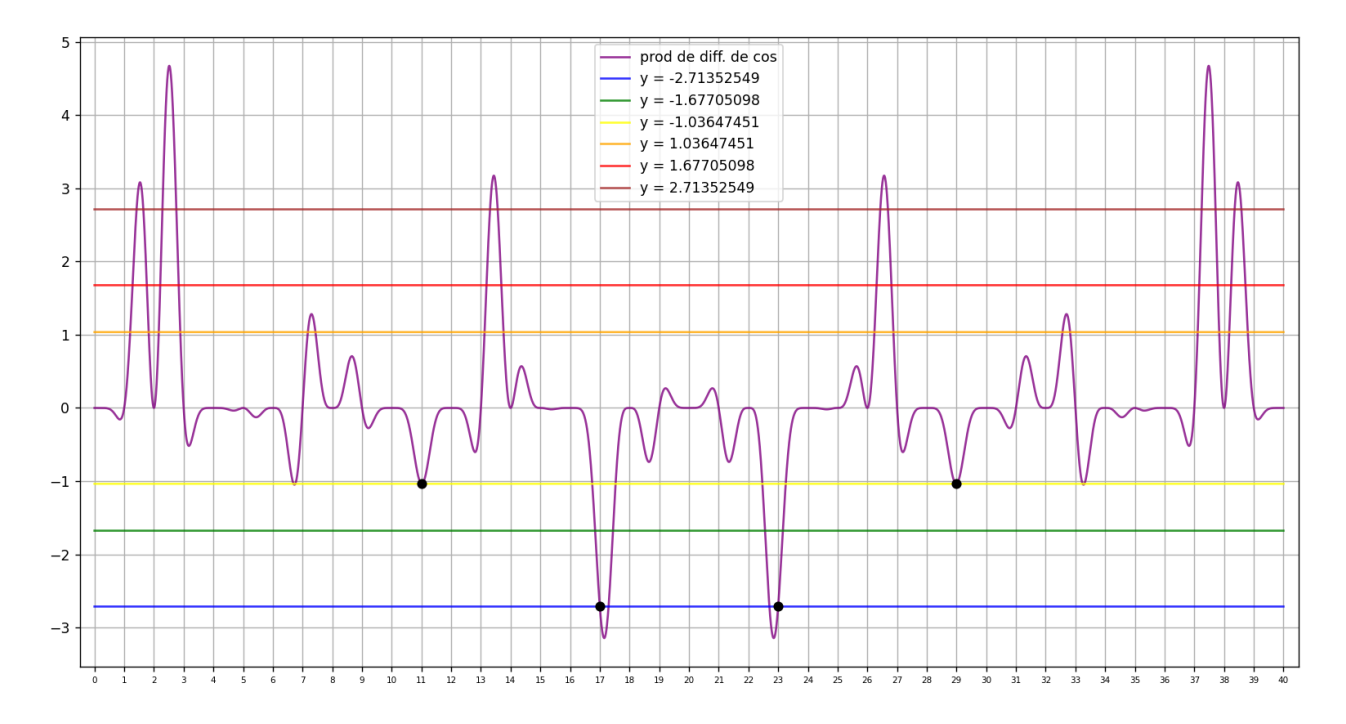

<span id="page-6-0"></span><sup>2</sup>Le nombre exact de valeurs contraintes entre deux carrés consécutifs est calculable par une formule ; entre  $2<sup>2</sup>$ et  $3^2$ , il y a 21 valeurs "contraintes" au sens où on l'entend ici ; entre  $3^2$  et  $4^2$  (exclus), il y en a 39. Le nombre maximum de valeurs possibles aux impairs, pour k pair, est égal à  $\left(\frac{(k+1)^2+1}{2}\right)$ 2  $\bigg\}^2 - \bigg(\frac{k^2}{2}\bigg)$ 2  $\bigg\}^2$ ; pour k impair, ce nombre maximum est égal à  $\left(\frac{(k+1)^2}{2}\right)$ 2  $\bigg)^2 - \bigg(\frac{k^2+1}{2}\bigg)$ 2 )<sup>2</sup>. Les premières valeurs que prend ce nombre maximum sont  $n_{\text{max}}(2) = 21, n_{\text{max}}(3) = 39, n_{\text{max}}(4) = 105, n_{\text{max}}(5) = 155, n_{\text{max}}(6) = 301, \dots$ 

En étudiant quelles sont les décompositions de Goldbach, de deux nombres pairs  $n$  et  $n'$  différents, qui partagent une valeur, dans le fichier des valeurs dont l'adresse est fournie en annexe 2, on réalise que le partage d'une ligne au même niveau pour deux courbes différentes a lieu lorsque le second décomposant de Goldbach est partagé : prenons un exemple illustratif qui sera plus parlant :  $38 = 7 + 31$  et  $48 = 17 + 31$ , le second décomposant (le nombre premier 31) est dit "partagé" par ces deux décompositions de Goldbach et on a  $h'(38, 31)$  (pour  $n = 38$ ) qui a la même valeur que  $h'(48, 31)$  (pour  $n = 48$ ) (alors qu'il n'y a pas de partage de valeur selon le "petit" décomposant de Goldbach, celui inférieur ou égal à la moitié de  $n : h'(38, 7) \neq h'(48, 17)$ ). Cette propriété fait que de nombreuses lignes de niveaux sont partagées par les nombres pairs compris entre deux mêmes carrés d'entiers. Malheureusement, des études numériques montrent que le partage de valeurs tel qu'on le conçoit là (avec des produits calculés selon  $k$ , au dénominateur des arguments des cosinus, appartenant à un intervalle fini de valeurs entières consécutives commençant à 2), n'a pas lieu pour certains nombres pairs.

On sait que  $h'(n, x)$  est nul pour tous les entiers pairs. Si  $h'(n, x)$  était également nul pour tous les entiers impairs de l'intervalle  $[0, n]$ , h' devrait être non nulle seulement pour des nombres non entiers, il faudrait donc que sa dérivée s'annule sur un nombre non entier. Peut-être est-il possible de démontrer que cela est impossible... (sic !).

Effectuons maintenant un retour vers l'arithmétique : on souhaiterait réfléchir à nouveau à l'idée du "transfert" des décompositions triviales (de la forme  $2p = p + p$  pour p un nombre premier) vers une d´ecomposition d'un autre nombre pair qui ne soit pas le double d'un nombre premier.

En étudiant le fichier des valeurs, on constate par exemple que la valeur de  $h'(26, 13)$  est égale (à  $10^{-6}$  près) à la valeur de h'(30,7). Les calculs utilisent des cosinus qui représentent les divisibilités par les nombres entiers successifs 2, 3, 4 et 5. Etudions ces divisibilit´es et essayons d'analyser la cause de l'égalité des produits de cosinus.

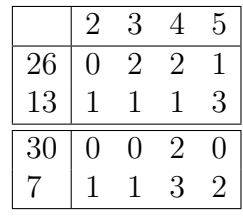

Dans tous les cas (pour toutes les valeurs de  $n, k, x$ ), les nombres vérifient :

$$
|(n \bmod k) - (x \bmod k)| = |(n' \bmod k) - (x' \bmod k)|
$$

En annexe 3, est fourni le tableau qui permet de "transférer" la décomposition  $(38, 19)$  aux décompositions (40,11), (42,11), ou (48,19) ou bien la décomposition (46,23) aux décompositions  $(40,17)$  ou  $(44,7)$ .

On s'est ainsi ramené au groupe des rotations sur le cercle dans le plan complexe. On a du mal  $\alpha$  is dire qu'une décomposition de Goldbach existe pour un nombre pair n parce que, très loin vers l'infini, il y a une décomposition triviale d'un nombre premier très grand  $p$  qui s'envoie au niveau du produit des cosinus sur le même réel que celui de telle décomposition du nombre pair  $n$  en question. C'est pourtant ce qui doit se produire. La navigation en eaux profondes (réels et

complexes) n'étant pas pour nous, on essaie d'oublier tout ça.

Annexe 1 : valeurs des parties réelle et imaginaire pour  $n = 40$  des images qui sont non nulles des entiers impairs

$$
n=40\rightarrow
$$

| $\mathcal{X}$ | $\Re\mathfrak{e}(h'(40,x))$ | $\mathfrak{Im}(h'(40,x))$ |
|---------------|-----------------------------|---------------------------|
| 1.0           | $-5.688191760003811$        | 0.9009210683668445        |
| 7.0           | 4.230470850205377           | $-8.302766533846412$      |
| 11.0          | 0.9009210683668807          | 5.6881917600038125        |
| 13.0          | $-4.230470850205386$        | $-8.30276653384642$       |
| 17.0          | 8.3027665338464             | 4.2304708502054025        |
| 19.0          | 5.688191760003816           | 0.9009210683667981        |
| 23.0          | $-8.302766533846421$        | 4.2304708502055055        |
| 29.0          | $-0.9009210683668392$       | 5.688191760003818         |
| 31.0          | $-0.9009210683668969$       | $-5.688191760003788$      |
| 37.0          | $-8.302766533846398$        | $-4.230470850205327$      |

Annexe 2 : valeurs des images des décomposants de Goldbach de n par la fonction h' pour les nombres pairs n compris entre 6 et 102.

On pourra trouver tous les graphiques et les scans des résultats d'exécutions de programmes qui montrent les valeurs obtenues par les fonctions  $h, h'$  et  $h''$  dans le fichier :

[https://denisevellachemla.eu/dessins-fcts-paires.pdf.](https://denisevellachemla.eu/dessins-fcts-paires.pdf)

Un listing des valeurs des images est également disponible dans le fichier : [https://denisevellachemla.eu/valnum.pdf.](https://denisevellachemla.eu/valnum.pdf)

 $Annexe 3: transfer t de décompositions triviales$ 

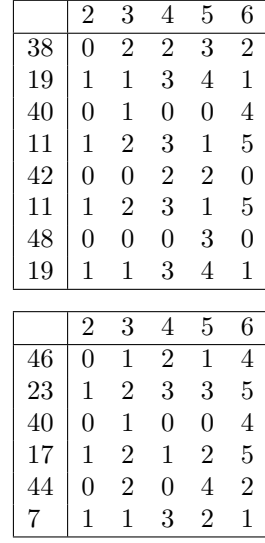